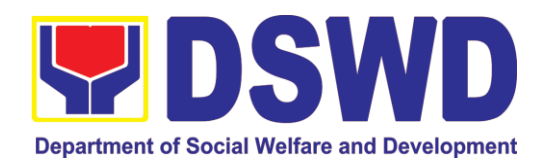

DEPARTMENT OF SOCIAL WELFARE AND DEVELOPMENT

# CITIZEN'S CHARTER

2022 (9<sup>th</sup> Edition)

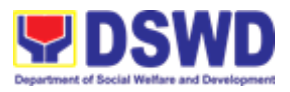

#### **I. Mandate:**

The Department of Social Welfare and Development (DSWD) is the primary government agency mandated to develop, implement and coordinate social protection and povertyreduction solutions for and with the poor, vulnerable and disadvantaged.

#### **II. Vision:**

The Department of Social Welfare and Development envisions all Filipinos free from hunger and poverty, have equal access to opportunities, enabled by a fair, just and peaceful society.

#### **III. Mission:**

To lead in the formulation, implementation and coordination of social welfare and development policies and programs for and with the poor, vulnerable, and disadvantaged.

#### **IV. Service Pledge:**

We are committed to provide you quality, prompt, and courteous service from Mondays to Fridays, 8:00 A.M. to 5:00 P.M., without noon breaks;

We shall endeavor to complete your transactions with us within the day. We will inform you promptly of our actions taken so far and clearly explain to you the reason/s should we not be able to complete within the day of the delivery of the service you need.

We shall ensure availability of staff to attend to your concern/s even during lunch break.

We shall appreciate any positive or negative feedback regarding our services, facilities and personnel.

The Officers-in-Charge of our frontline services shall be available at all times for consultation and advice.

All these we pledge for the best interest of the clients/customers we serve.

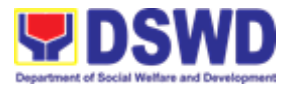

# **V. LIST OF SERVICES**

#### **Central/Head Office**

#### **External Services**

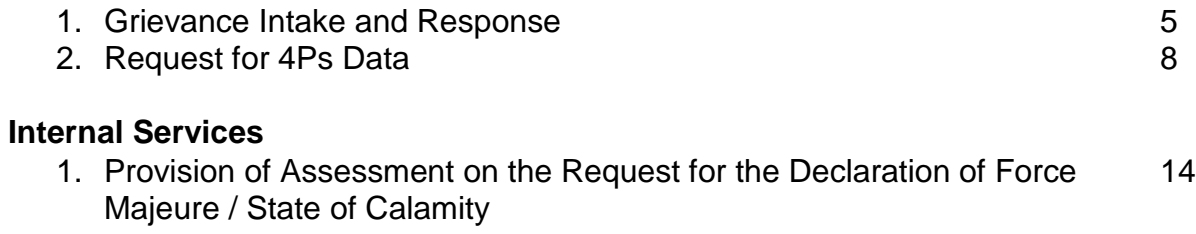

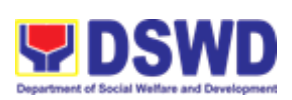

**Central Office External Services**

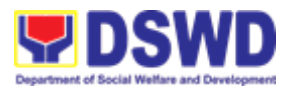

#### 1. **Grievance Intake and Response**

**Intake and response** refers to the recording of a grievance and providing the client an initial response, which usually involves an explanation about how the grievance will be processed by the DSWD and other actors.

As a general rule, anyone may **accept** a grievance but only the City/Municipal Link and grievance officers may ascertain its validity and thereafter **intake** the grievance. To 'accept' a grievance is to receive the transaction but to 'intake' is to record the transaction in a grievance form after ascertaining its validity. Intake and response require technical know-how about the GRS, particularly on the procedures in resolving the specific types and subtypes of grievances.

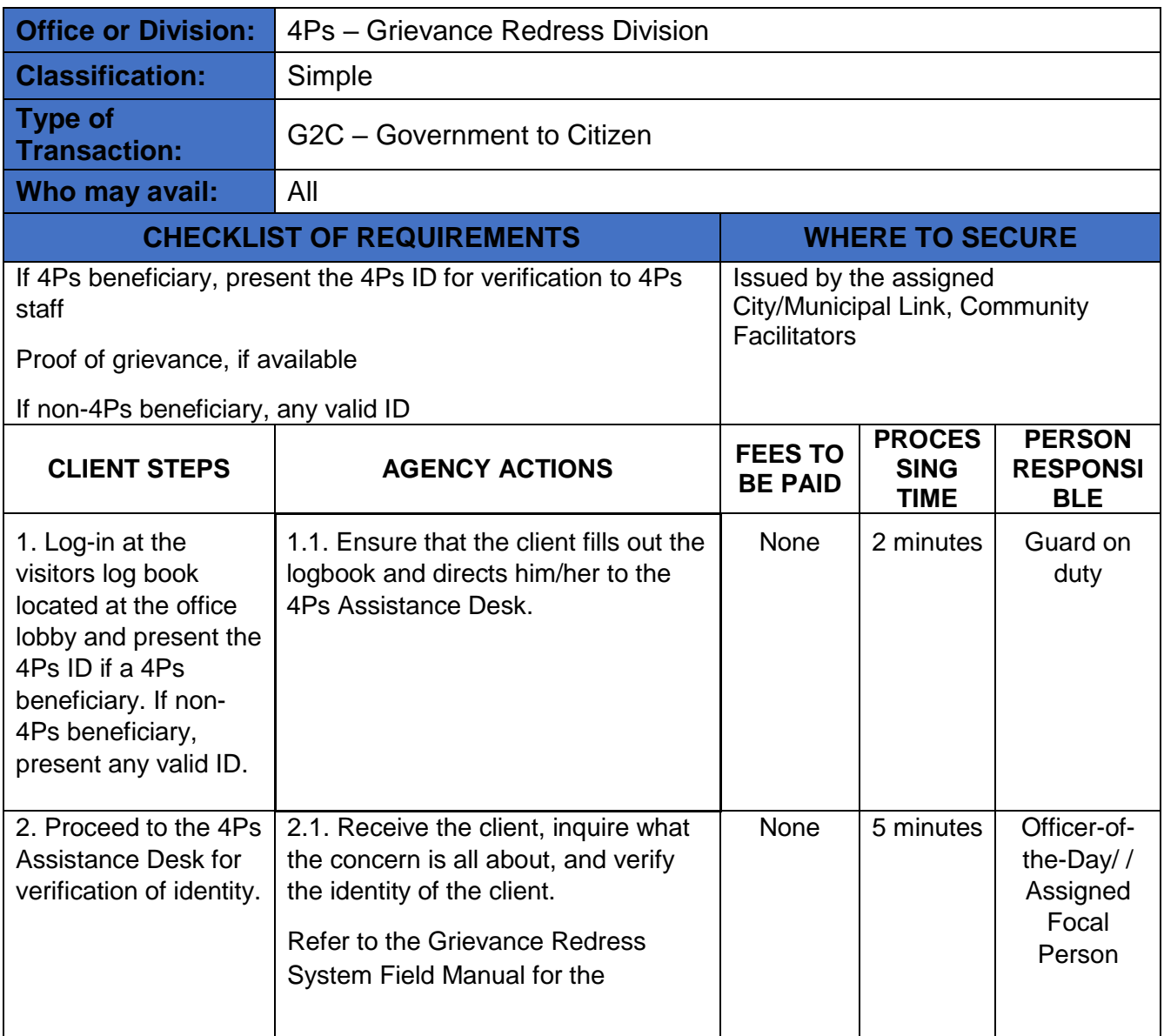

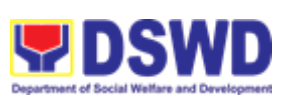

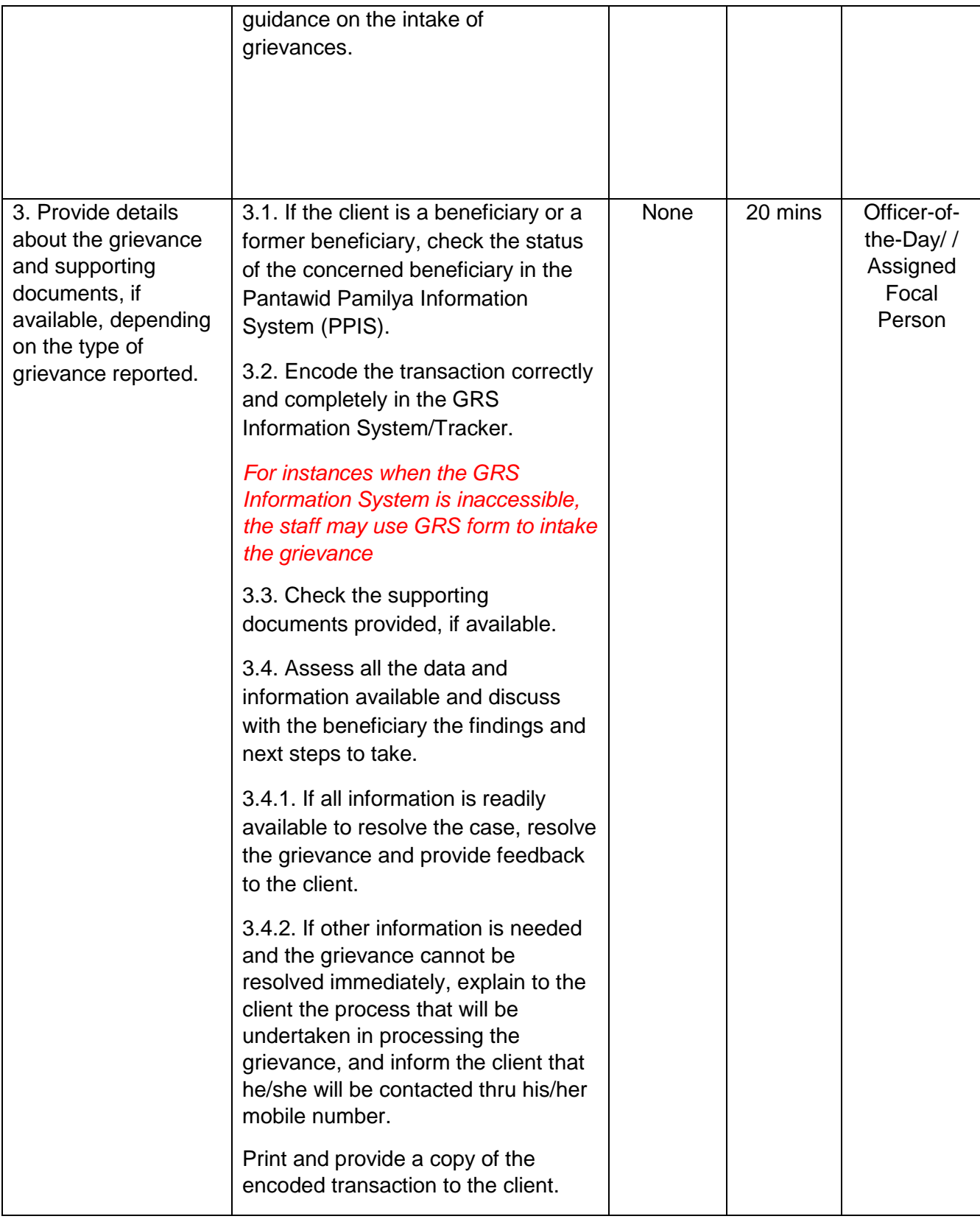

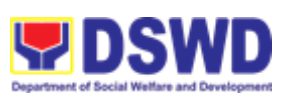

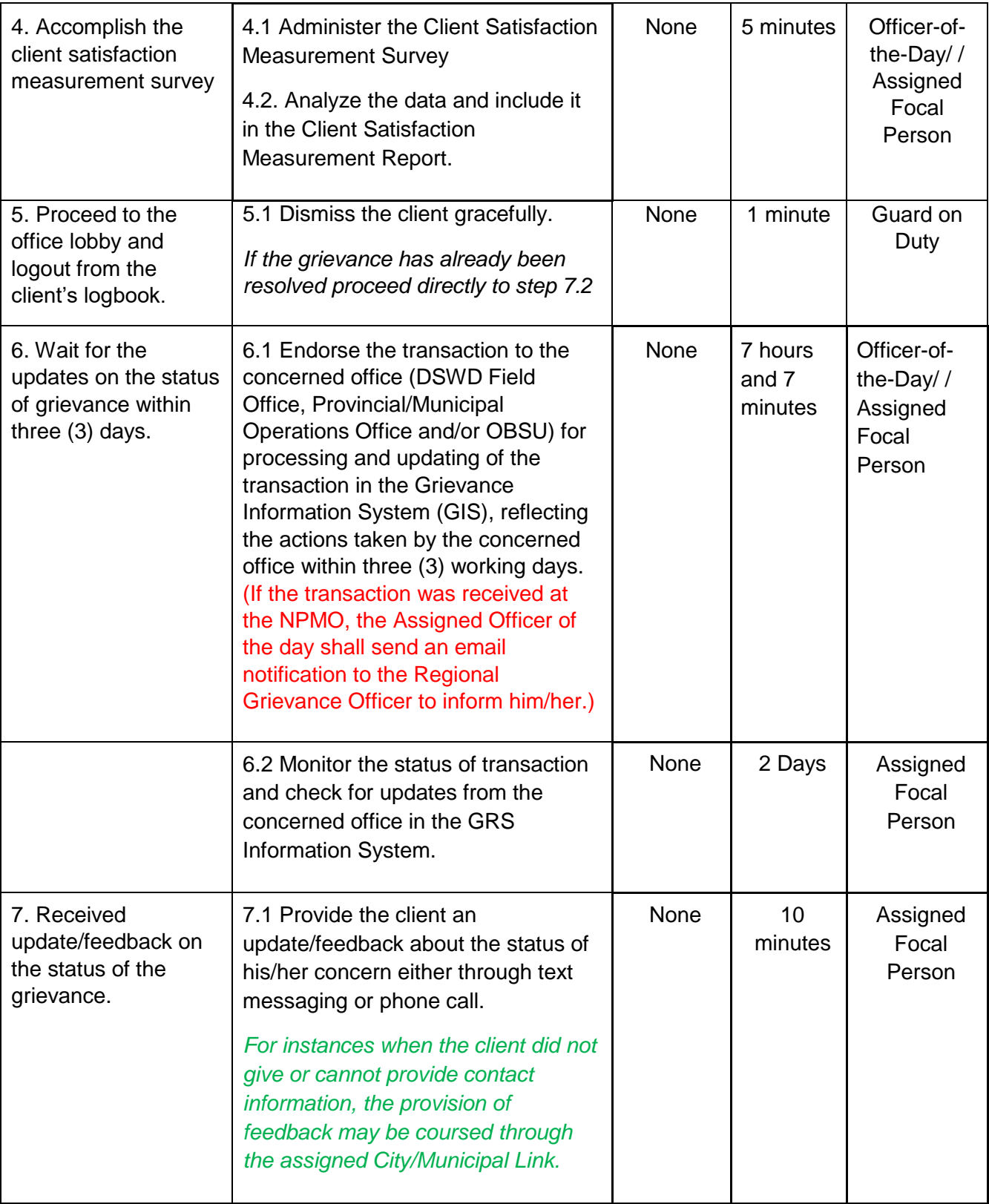

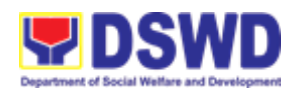

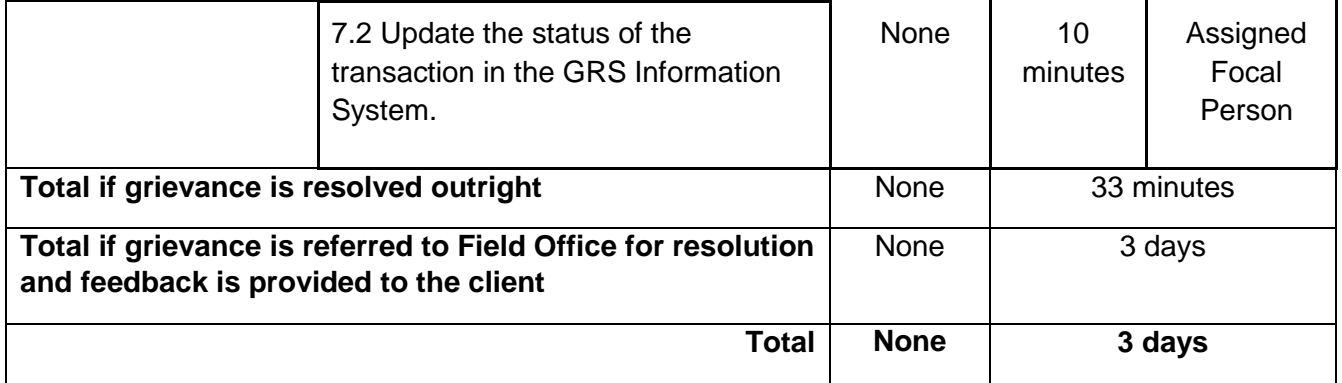

## 2. **Request for 4Ps Data**

This section describes the process of providing assistance to clients and various stakeholders (general public and other government organizations) both within and outside DSWD through the sharing of public data. However, access to data will be subject to the limitations set to safeguard privacy of the beneficiaries, data security and data misappropriation. Therefore, access to data shall be carefully considered and granted in accordance with the Pantawid data sharing protocol.

In processing the request, there is an expectation that all documentary requirements have been submitted by the requesting party. Otherwise, the start of processing may take an extended period of time.

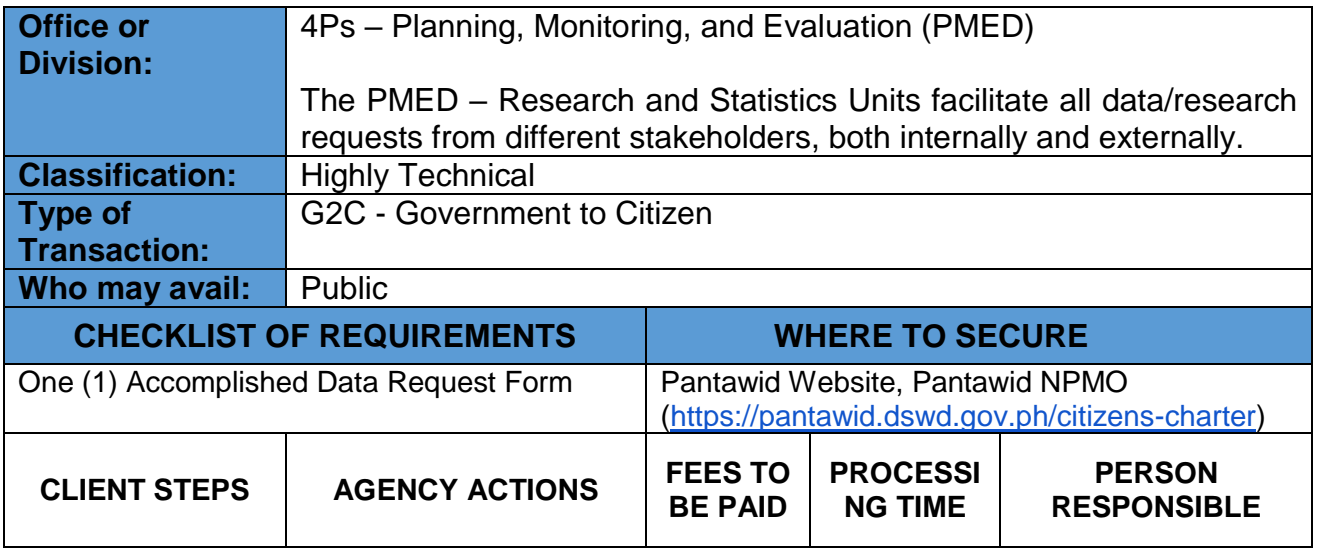

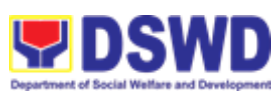

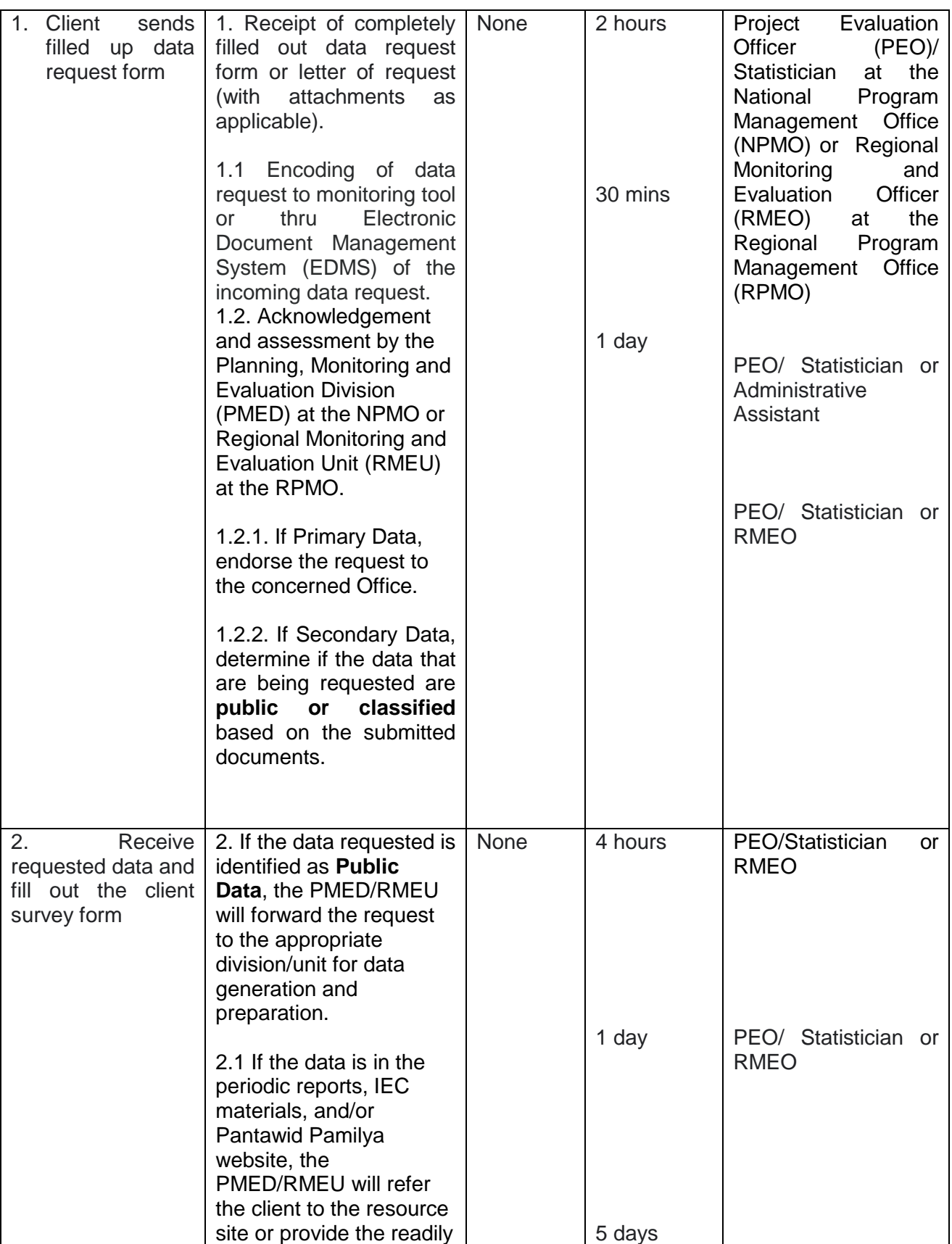

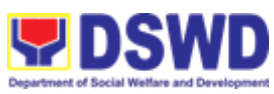

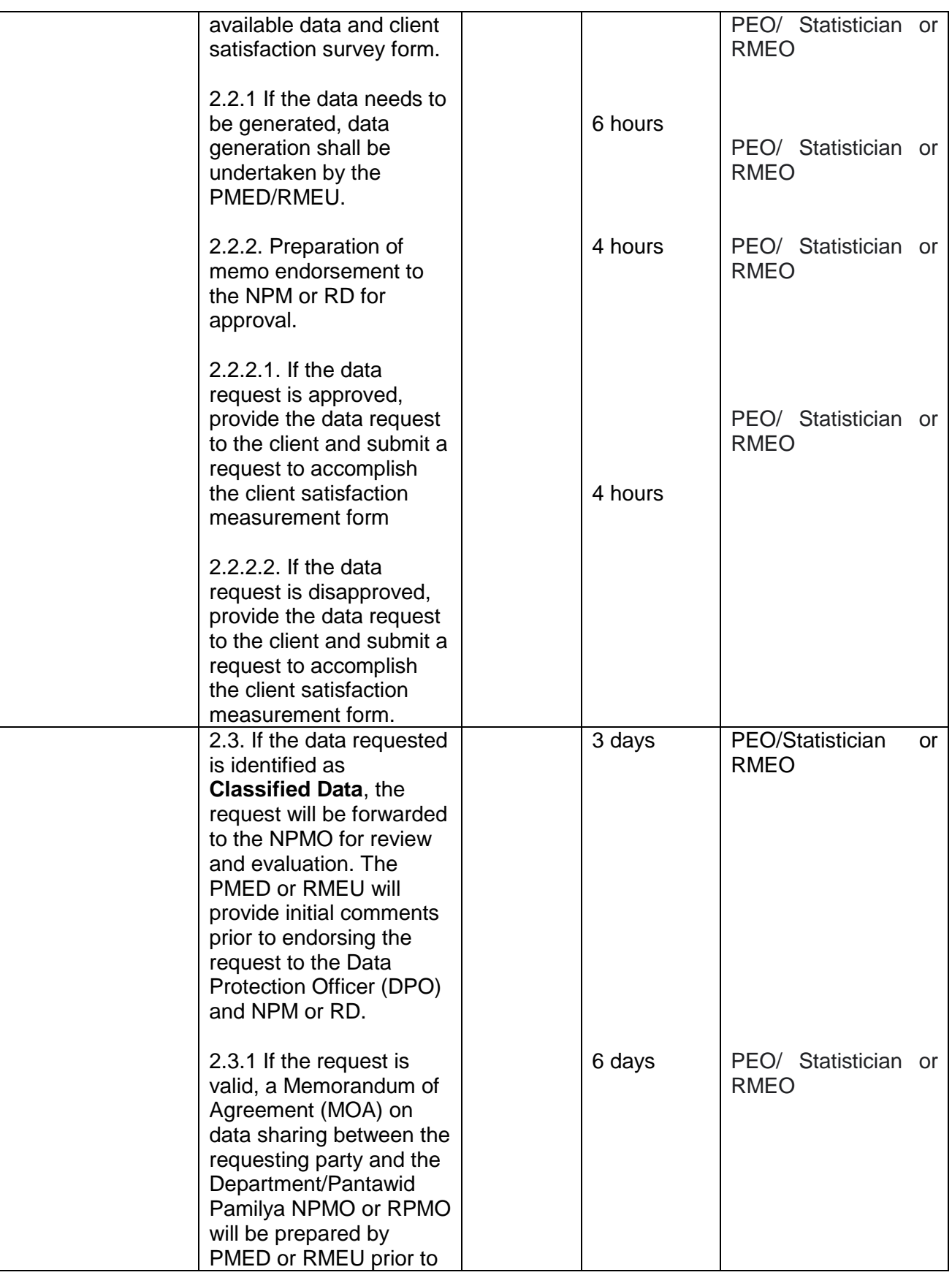

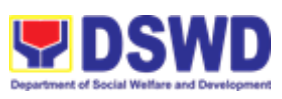

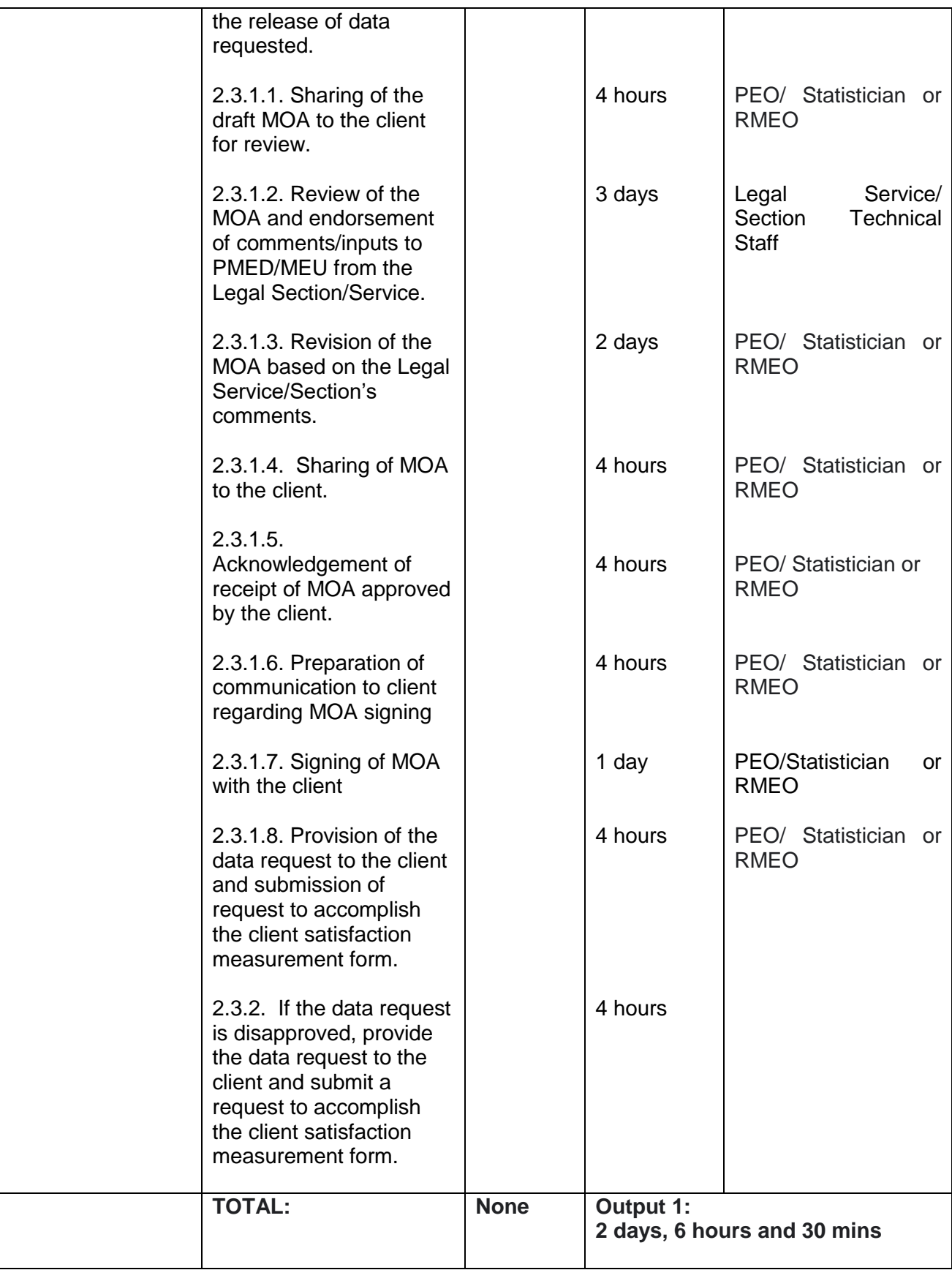

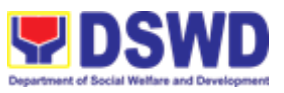

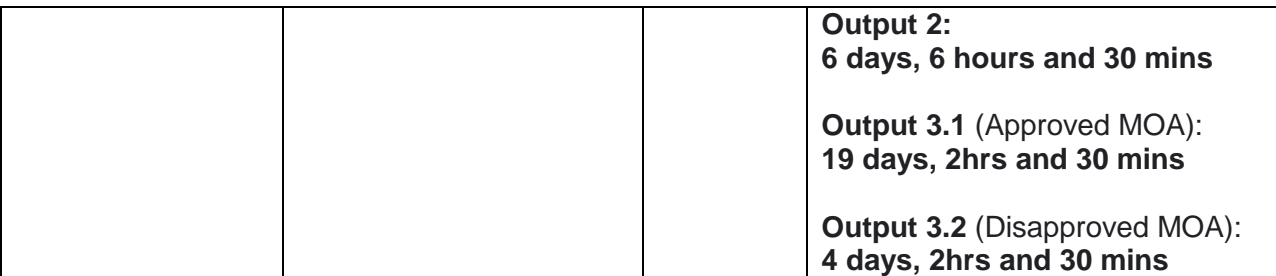

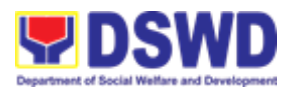

# **Central Office Internal Services**

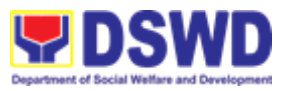

## 1. **Approval Request for the Approval of the Declaration of Force Majeure / State of Calamity**

This section describes approval process for the Request for the Declaration of FM/state calamity , which is accordance with approved 4Ps IRR stipulated in Rule VIII, Section 15 which states " Any of all the conditions for entitlement may be suspended by the DSWD Secretary during times of calamity, war and armed conflicts and force majeure situations in accordance with relevant laws and DSWD guidelines, In such cases , full compliance to such conditions are deemed waived and payments to beneficiaries shall be granted in full."

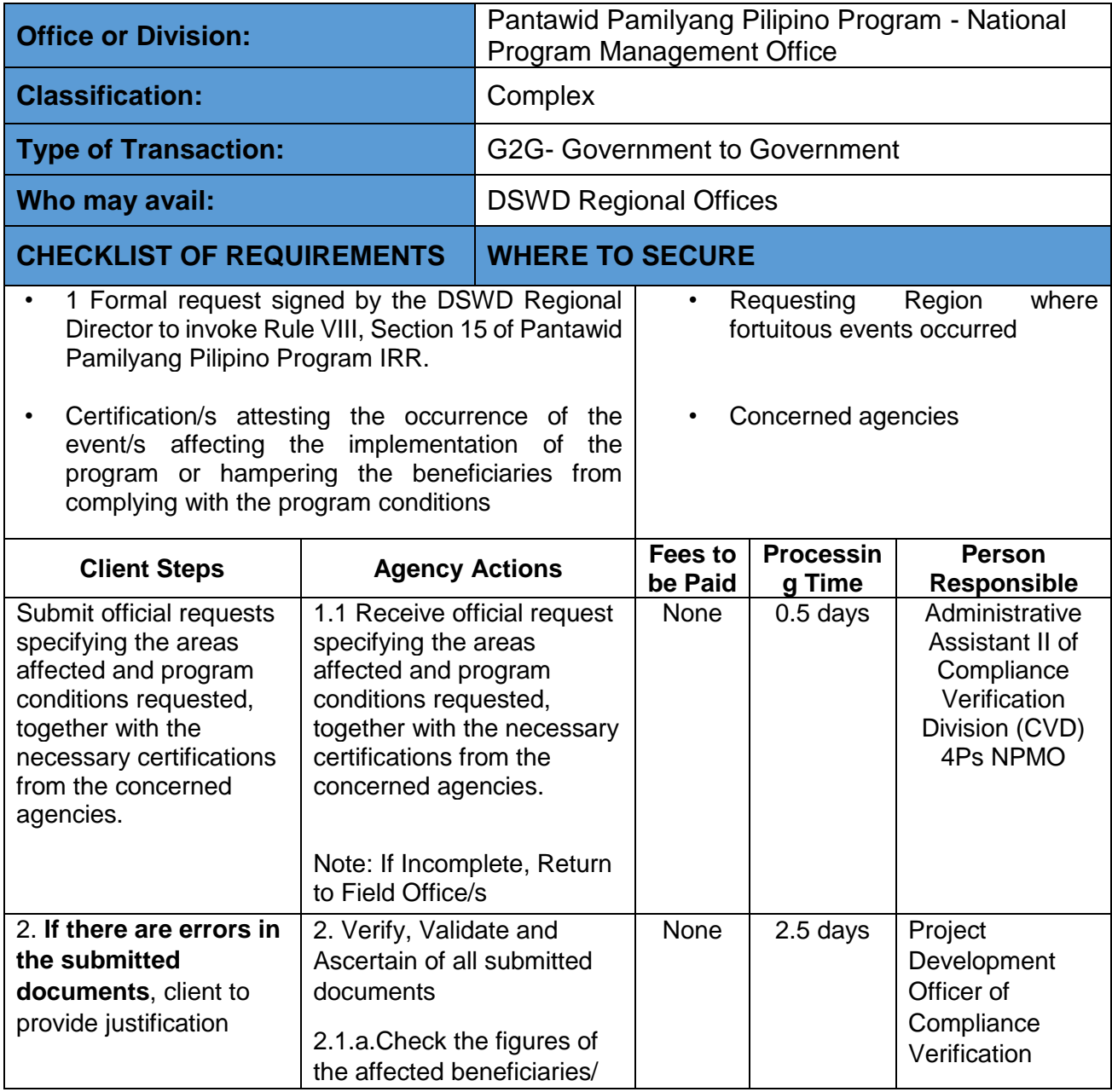

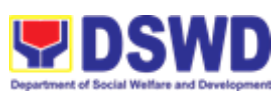

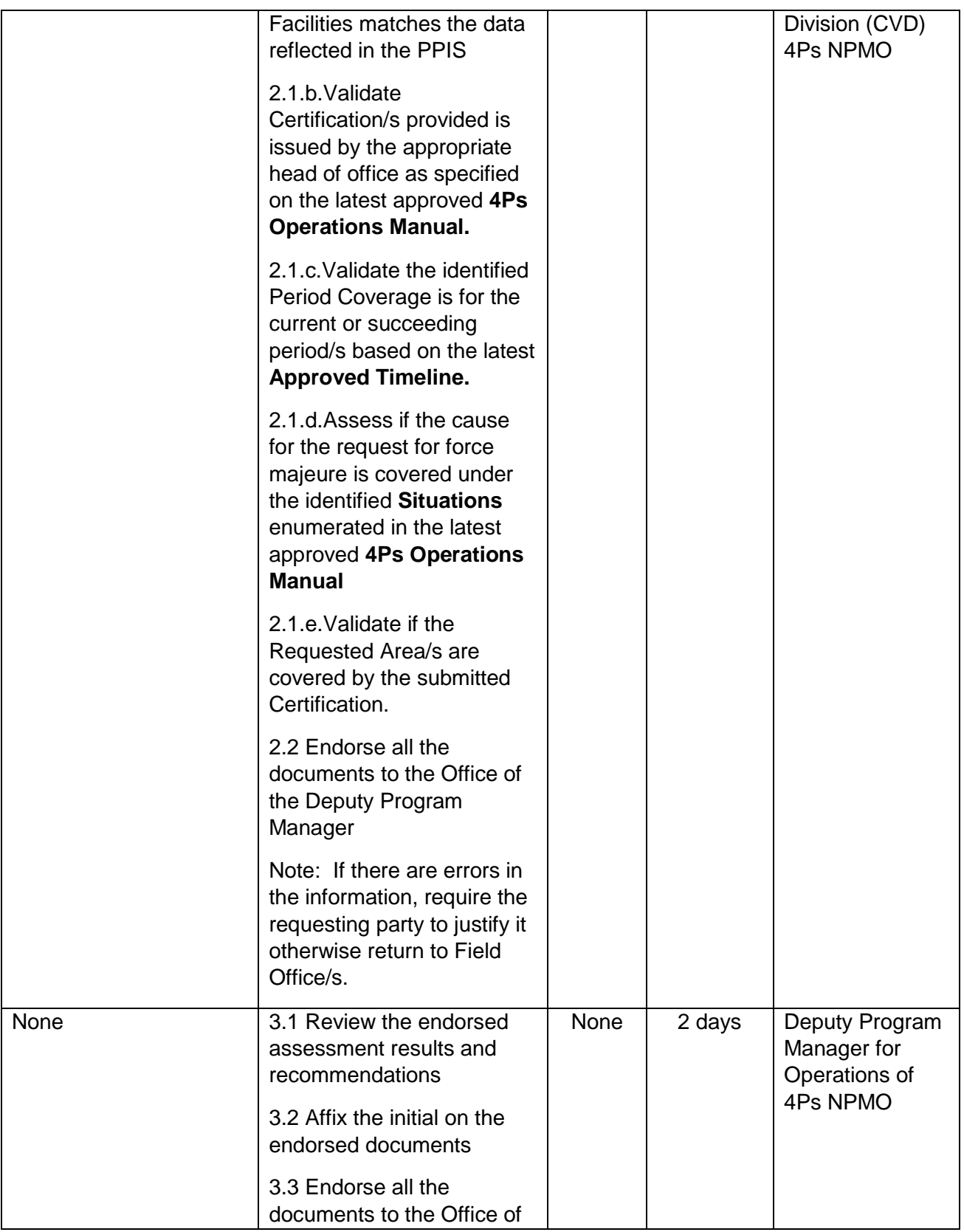

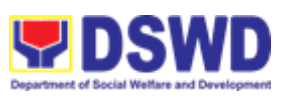

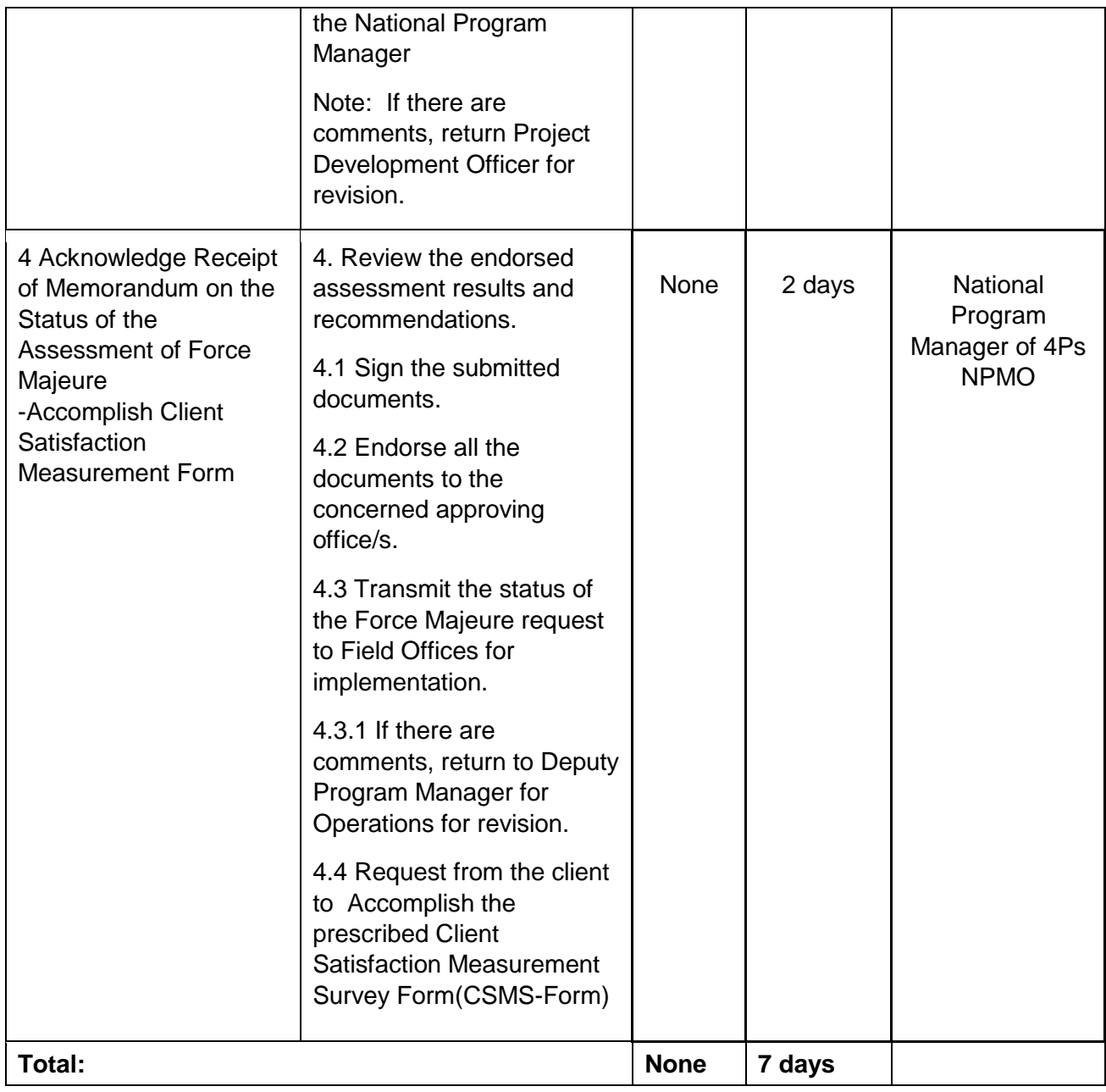

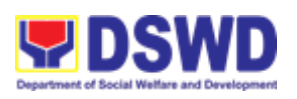

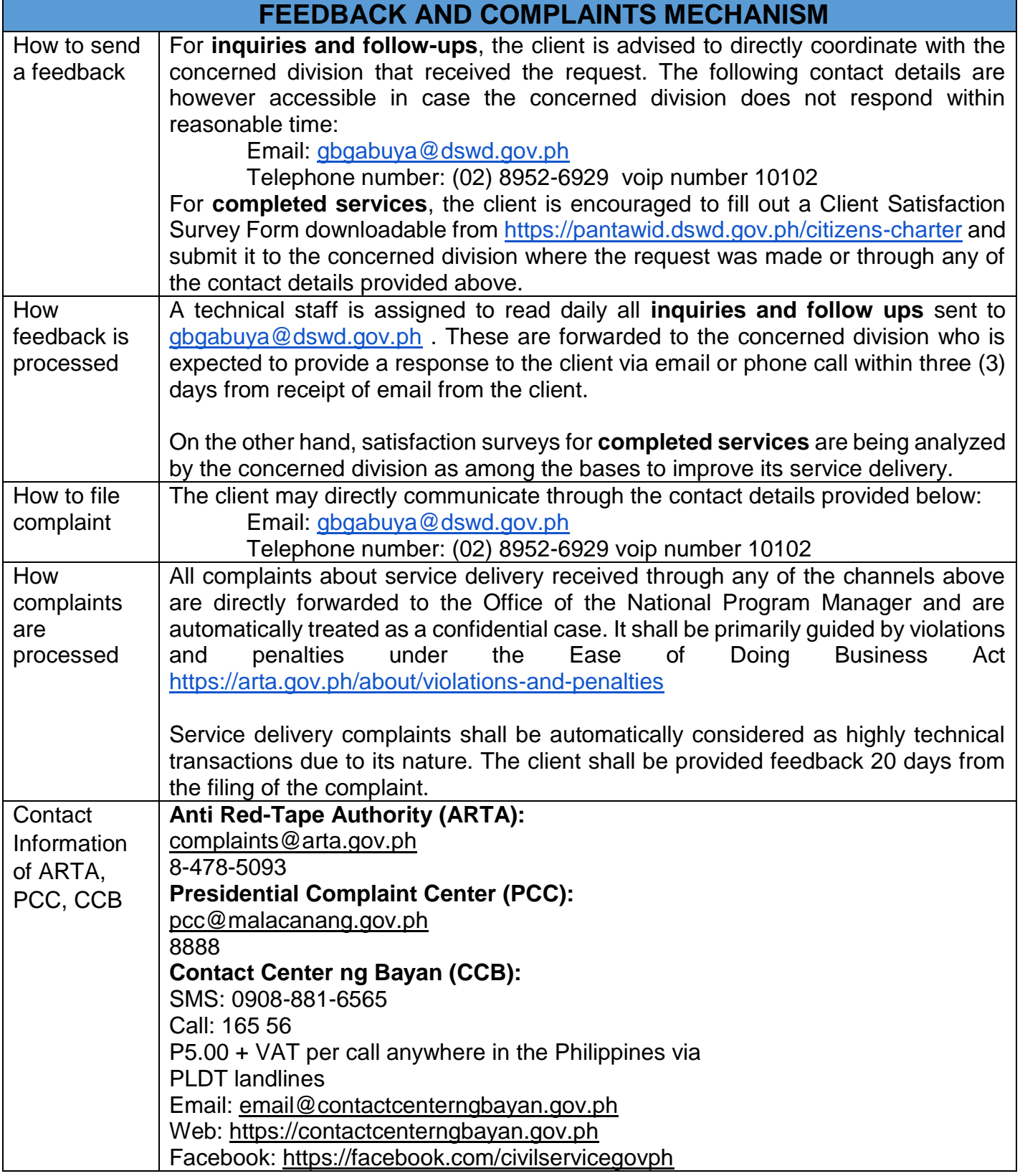

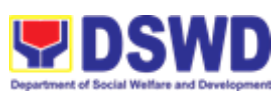

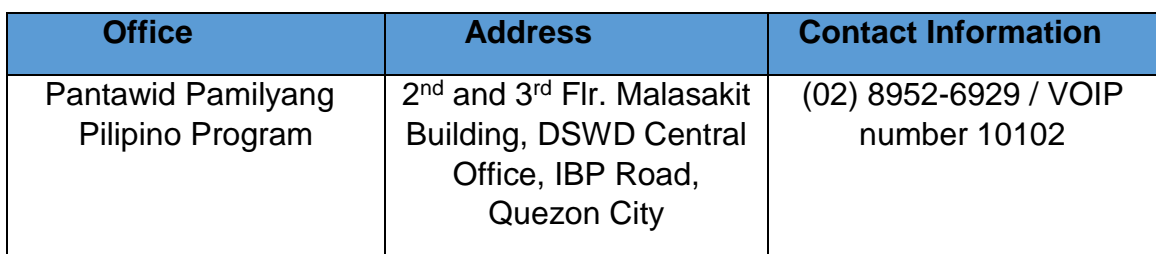